# คู่มือการปฏิบัติงาน ส านักวิทยบริการ

# **คู่มือการปฏิบัติงาน (Work Manual)**

กระบวนการการลงรายการสิ่งพิมพ์ในฐานข้อมูล ThaiLis

ของสำนักวิทยบริการ

โดย นางสาวสุปรียา มหาสมบัติกุล นายภานุวัฒน์ สะมะอุน นายพีรวัฒน์ ไตรวัฒนาถาวร

(ส านักวิทยบริการ) (6 มิถุนายน 2562)

# **สารบัญ**

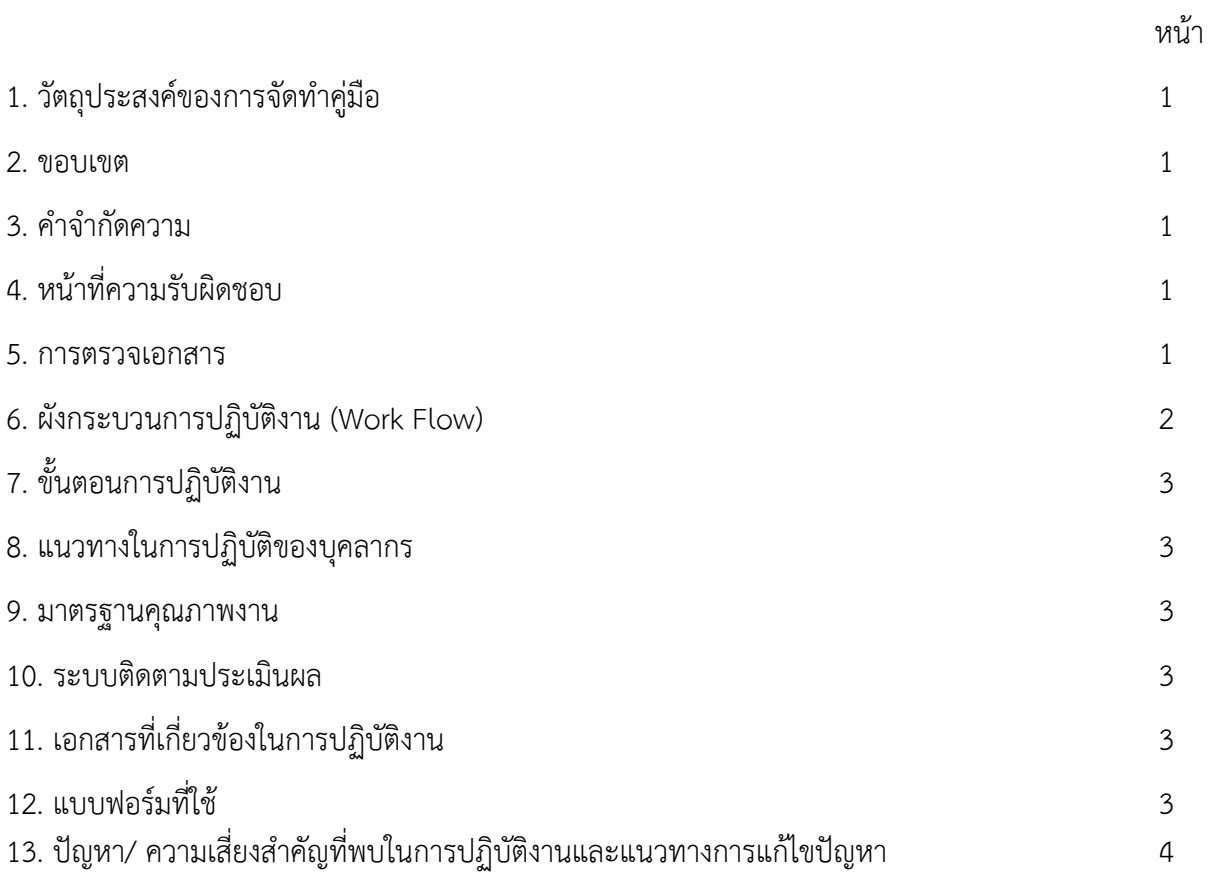

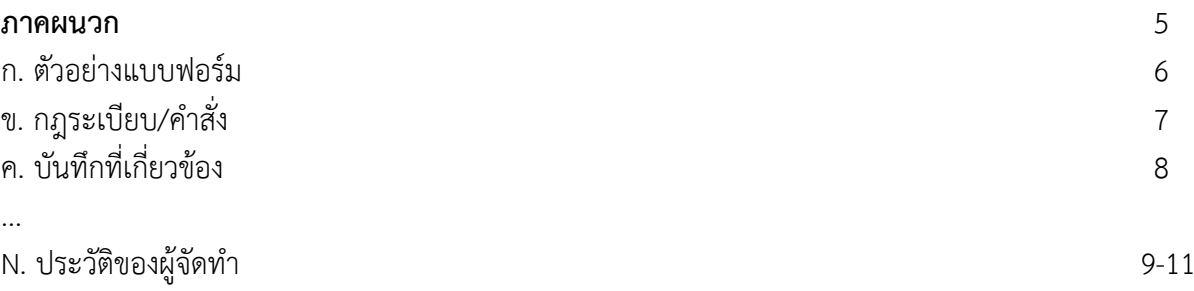

# **คู่มือการปฏิบัติงาน กระบวนการ..การลงรายการสิ่งพิมพ์ในฐานข้อมูล ThaiLis...**

#### **1. วัตถุประสงค์**

1.1 เพื่อให้สำนักวิทยบริการมีการจัดทำคู่มือการปฏิบัติงานที่ชัดเจน อย่างเป็นลายลักษณ์อักษร ที่แสดง ถึงรายละเอียดขั้นตอนการปฏิบัติงานของกิจกรรม/กระบวนการต่างๆ ของหน่วยงาน และสร้างมาตรฐานการ ปฏิบัติงานที่มุ่งไปสู่การบริหารคุณภาพทั่วทั้งองค์กรอย่างมีประสิทธิภาพ เกิดผลงานที่ได้มาตรฐานเป็นไปตาม ่ เป้าหมาย ได้ผลิตผลหรือการบริการที่มีคุณภาพ และบรรลุข้อกำหนดที่สำคัญของกระบวนการ

1.2 เพื่อเป็นหลักฐานแสดงวิธีการทำงานที่สามารถถ่ายทอดให้กับผ้เข้ามาปฏิบัติงานใหม่ พัฒนาให้การ ท างานเป็นมืออาชีพ และใช้ประกอบการประเมินผลการปฏิบัติงานของบุคลากร รวมทั้งแสดงหรือเผยแพร่ให้กับ บุคคลภายนอก หรือผู้ใช้บริการ ให้สามารถเข้าใจและใช้ประโยชน์จากกระบวนการที่มีอยู่เพื่อขอการรับบริการที่ ตรงกับความต้องการ

1.3 เพื่อเป็นแนวทางให้ผู้ปฏิบัติงานในกระบวนการลงรายการสิ่งพิมพ์ในฐานข้อมูล ThaiLis สามารถ ี ปฏิบัติงานได้อย่างต่อเนื่องซึ่งจะสอดคล้องและเอื้อประโยชน์ต่อการดำเนินงานของสำนักวิทยบริการ

#### **2. ขอบเขต**

คู่มือการปฏิบัติงานนี้ท าให้ทราบถึงขั้นตอนการลงรายการสิ่งพิมพ์ในฐานข้อมูล ThaiLis คือการลง รายการทรัพยากรสารสนเทศ รายงานการวิจัย , วิทยานิพนธ์ หรือ บทความวารสารของมหาวิทยาลัยเพื่อ เผยแพร่

#### **3. ค าจ ากัดความ**

ทรัพยากรสารสนเทศ ได้แก่ หนังสือ วารสาร รายงานการวิจัย วิทยานิพนธ์ และบทความวารสารของ มหาวิทยาลัยมารวบรวมไว้ในระบบฐานข้อมูล ThaiLis

้ บรรณารักษ์/เจ้าหน้าที่สารสนเทศ คือ บุคลากรที่ปฏิบัติงานประจำที่สำนักวิทยบริการ

ฐานข้อมูล ThaiLis คือ ระบบเครือข่ายห้องสมุดอุดมศึกษาในประเทศไทย โดยจะรวบรวมทรัพยากร ี สารสนเทศต่างๆไว้ ให้สืบค้นข้อมูล ตามที่แต่ละมหาวิทยาลัยได้ทำการป้อมข้อมูลลงไป

#### **4. หน้าที่ความรับผิดชอบ**

ีบรรณารักษ์/เจ้าหน้าที่สารสนเทศ มีหน้าที่ นำข้อมูลทรัพยากรสารสนเทศต่างๆของมหาวิทยลัยราช-พฤกษ์ มารวบรวมไว้บนฐานข้อมูล ThaiLis

#### **5. การตรวจเอกสาร**

บรรณารักษ์/เจ้าหน้าที่สารสนเทศต้องตรวจสอบเอกสาร ดังนี้

- ตรวจสอบข้อมูลทรัพยากรสารสนเทศทุกครั้งก่อนน าเข้าฐานข้อมูล
- ตรวจสอบลิ้งค์ รหัสผ่านการเข้าฐานข้อมูล

**6. ผังกระบวนการปฏิบัติงาน (Work Flow)**

ระบบการลงรายการสิ่งพิมพ์ในฐานข้อมูล <u>ThaiLis</u> ปีการศึกษา 2561

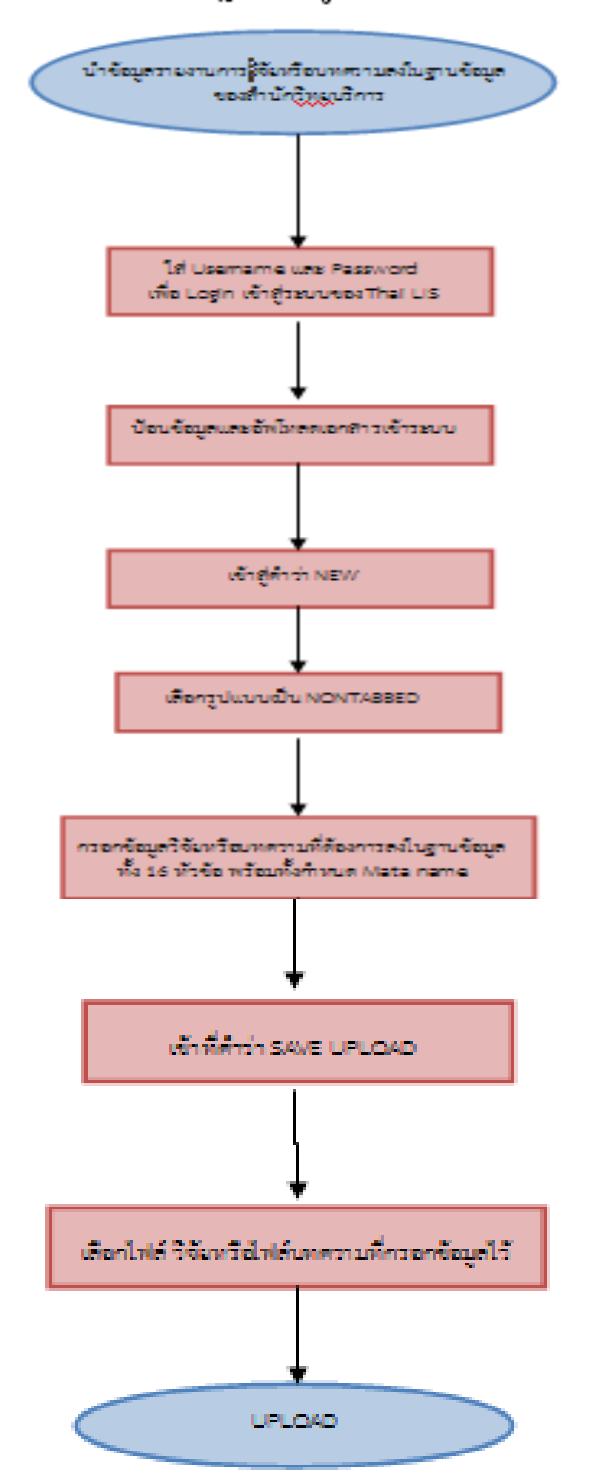

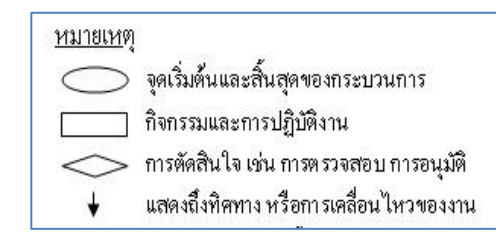

#### **7. ขั้นตอนการปฏิบัติงานการลงรายการสิ่งพิมพ์ในฐานข้อมูล ThaiLis**

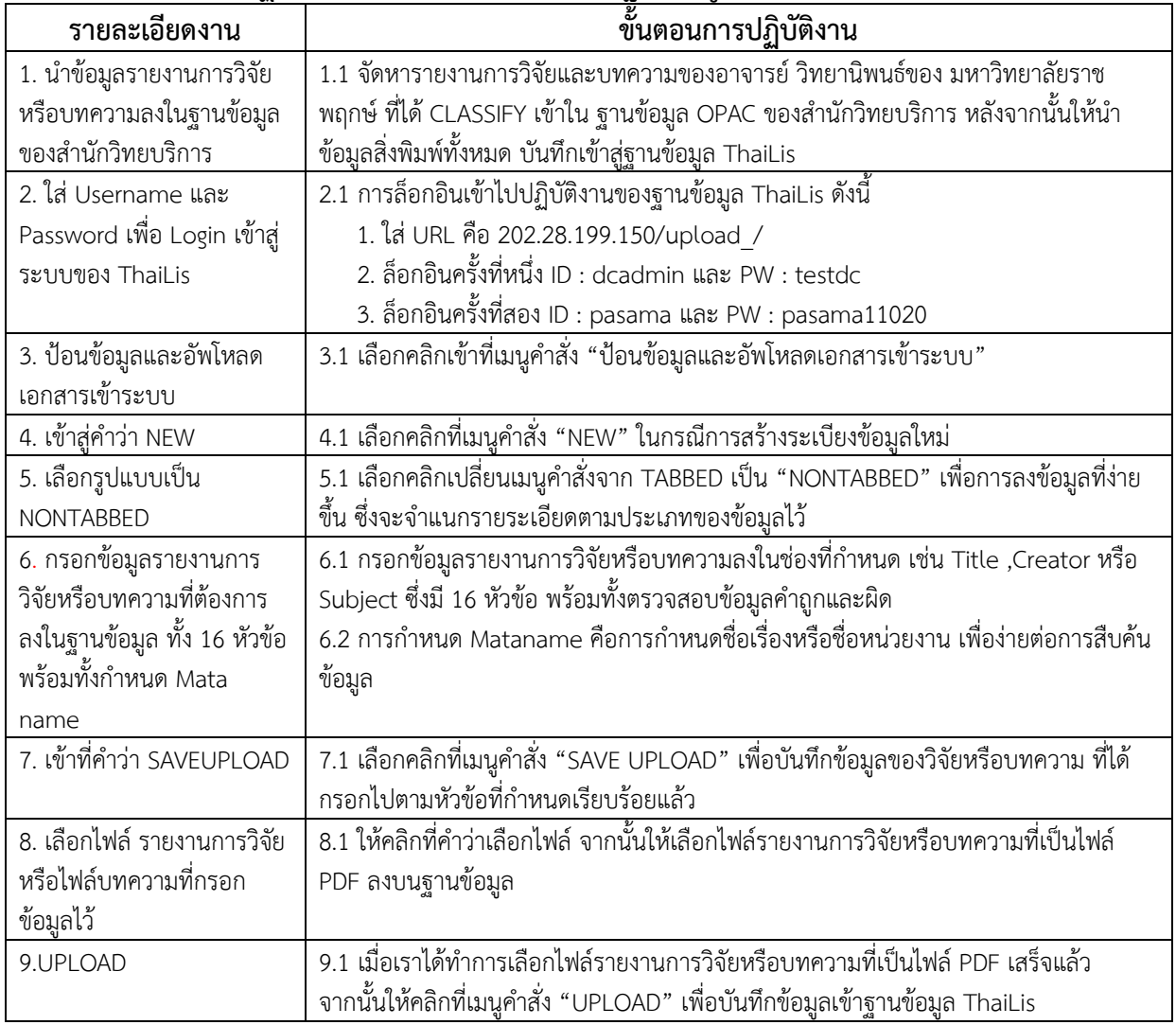

#### **8. แนวทางในการปฏิบัติของบุคลากร**

 บรรณารักษ์และเจ้าหน้าที่สารสนเทศควรตรวจสอบข้อมูลและเอกสารทุกครั้งก่อนที่จะท าการ SAVE หรือ UPLOAD เพื่อความถูกต้องและความสมบูรณ์ของการทำงาน

#### **9. มาตรฐานคุณภาพงาน**

 บรรณารักษ์และเจ้าหน้าที่สารสนเทศด าเนินขั้นตอนการลงรายการสิ่งพิมพ์ในฐานข้อมูล ThaiLis ในระยะเวลา 30 นาที ต่อรายงานการวิจัยหรือบทความ 1 เรื่อง

#### **10. ระบบติดตามประเมินผล**

ผู้ใช้บริการสามารถสืบค้นทรัพยากรสารสนเทศได้โดยเข้าไปที่ **<https://tdc.thailis.or.th/tdc/basic.php>**

#### **11. เอกสารที่เกี่ยวข้องในการปฏิบัติงาน**

1. เอกสารการวิจัยหรือบทความที่เป็นไฟล์ PDF

#### **12. แบบฟอร์มที่ใช้**

1. กรอกข้อมูลตามที่ระบบกำหนด

**13. ปัญหา / ความเสี่ยงส าคัญที่พบในการปฏิบัติงานและแนวทางการแก้ไขปัญหา**

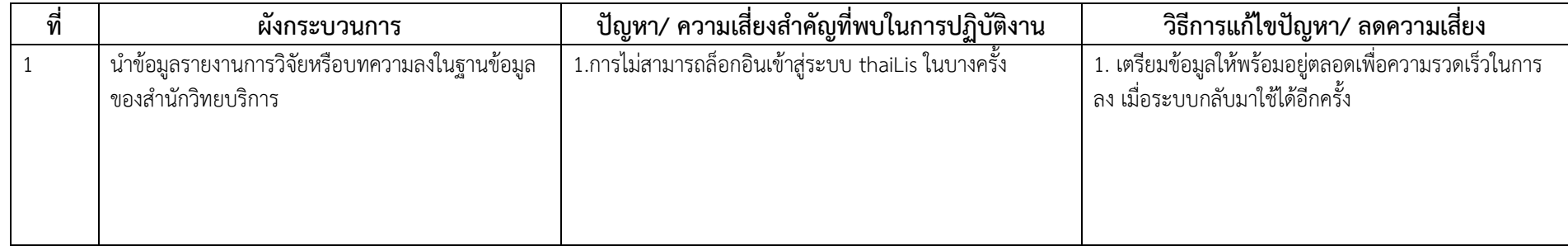

**ภาคผนวก**

ตัวอย่างการกรอกข้อมูลบนฐานข้อมูล ThaiLis

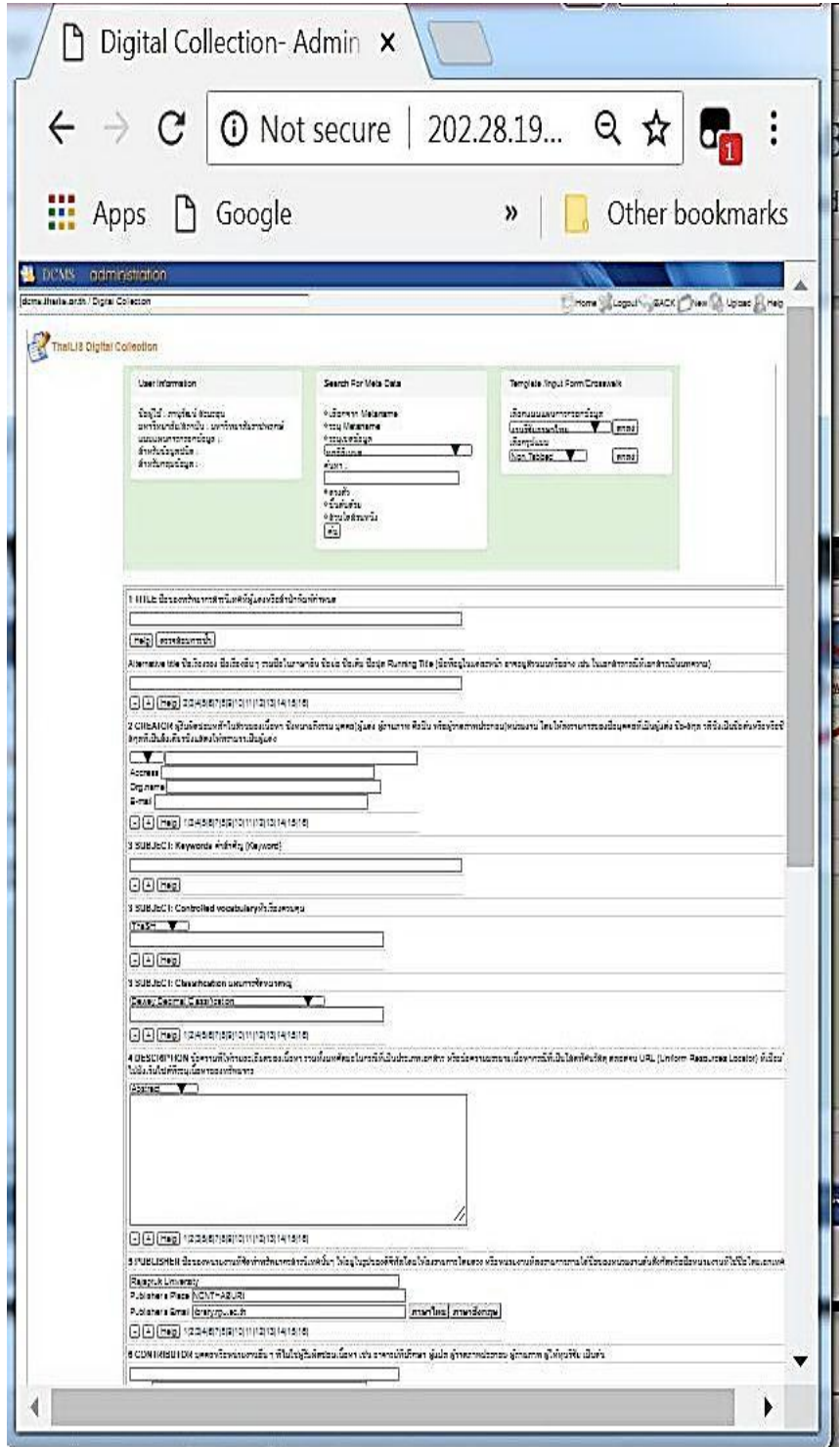

ระเบียบการการสมัครสมาชิก ThaiLis

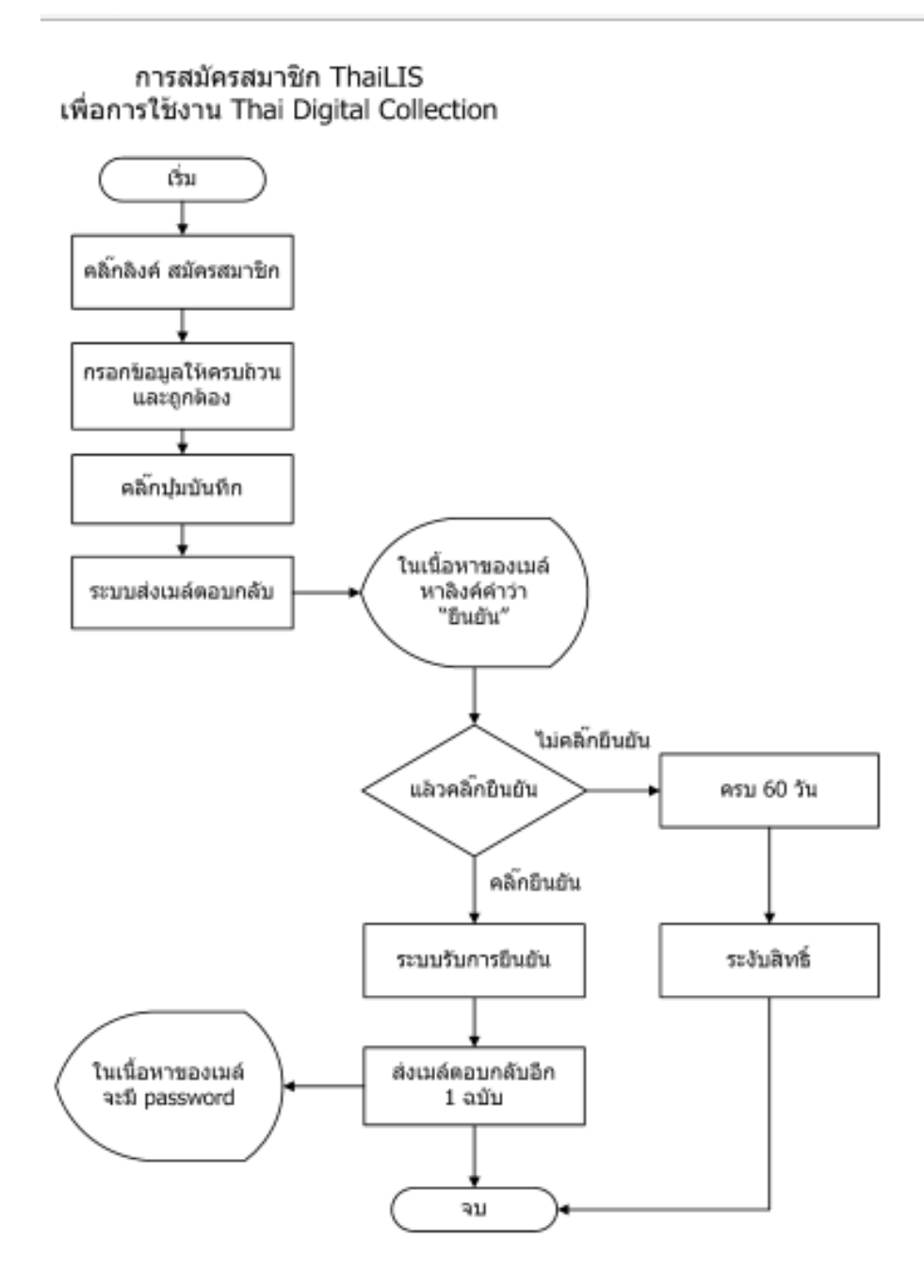

ตัวอย่างเอกสารการวิจัย (ถ่ายเฉพาะหน้าปก) บทความ วิทยานิพนธ์

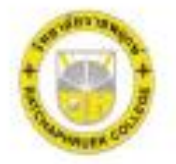

รายงานการวิจัย  $\dot{5}$ a

# ความพึงพอใจของผู้ใช้บัณฑิตวิทยาลัยราชพฤกษ์ ปีการศึกษา 2554

The Employers Satisfaction for Graduate Students from

Ratchaphruek College in 2011

Tou ผ่องใส อาวรจักร์

การวิจัยครั้งนี้ได้รับทุนอุดหนุนการวิจัยจากวิทยาลัยราชพฤกษ์ ปีการศึกษา 2555

### ประวัติของผู้จัดทำ

ชื่อ : นางสาวสุปรียา มหาสมบัติกุล ตำแหน่ง : บรรณารักษ์ หัวข้อคู่มือการปฏิบัติงาน : กระบวนการการลงรายการสิ่งพิมพ์ในฐานข้อมูล ThaiLis

### ประวัติผู้จัดทำ

ชื่อ : นายภานุวัฒน์ สะมะอุน ตำแหน่ง : เจ้าหน้าที่สารสนเทศ หัวข้อคู่มือการปฏิบัติงาน : กระบวนการการลงรายการสิ่งพิมพ์ในฐานข้อมูล ThaiLis

### ประวัติผู้จัดทำ

ชื่อ : นายพีรวัฒน์ ไตรวัฒนาถาวร ตำแหน่ง<br>หัวข้อคู่มือการปฏิบัติงาน : กระบวนการการลงรา : กระบวนการการลงรายการสิ่งพิมพ์ในฐานข้อมูล ThaiLis

# **ระบบการลงรายการสิ่งพิมพ์ในฐานข้อมูล ThaiLis ปีการศึกษา 2561**

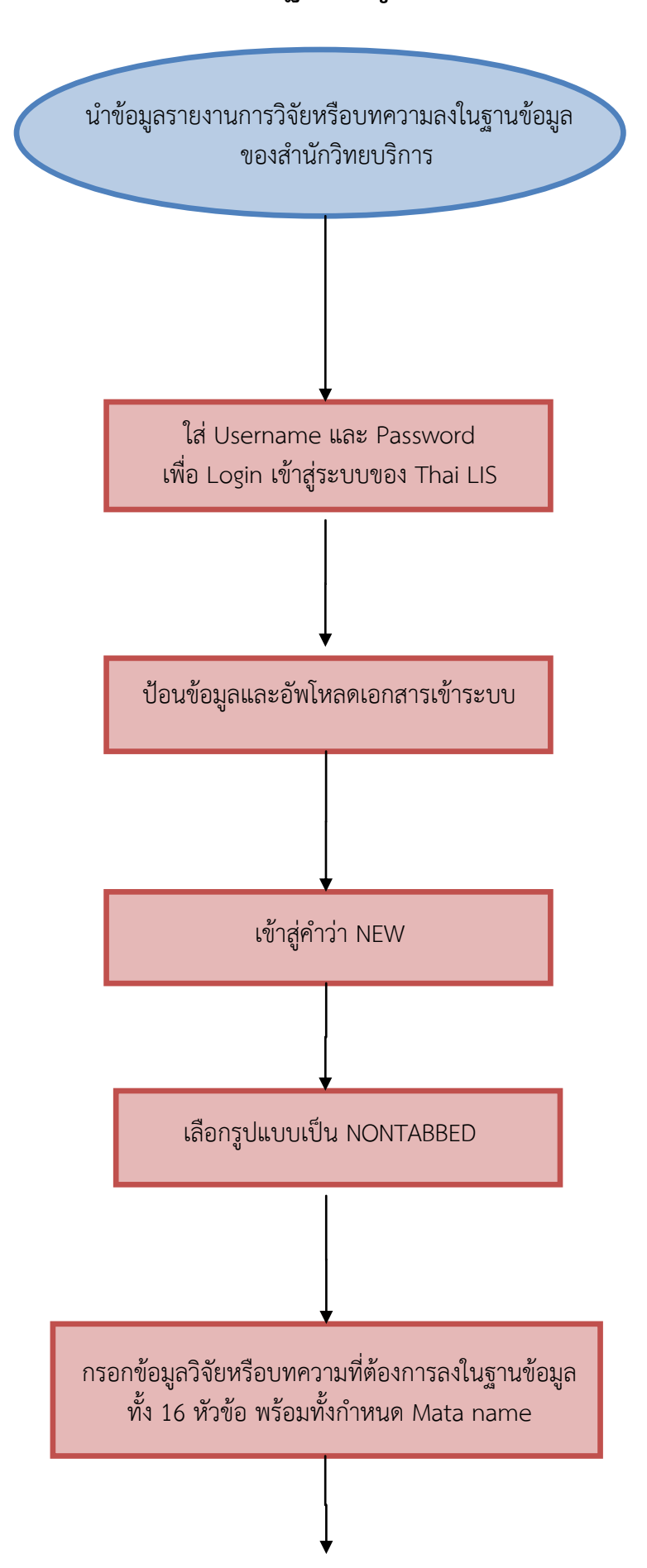

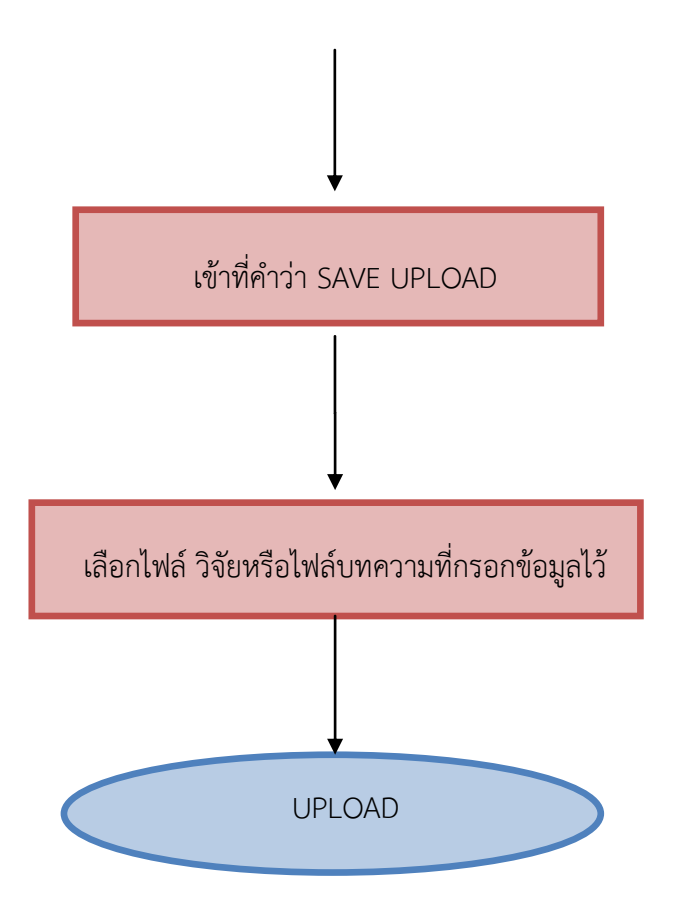

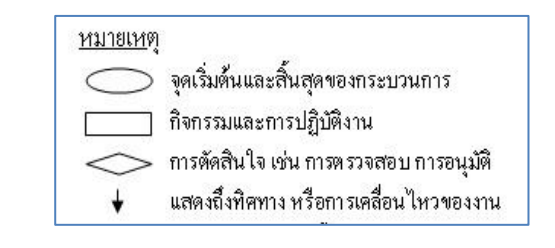

ผังกระบวนการ / งาน (Work flow)

**ชื่อกระบวนการ**...............การลงรายการสิ่งพิมพ์ในฐานข้อมูล ThaiLis............................................................................................................................................................

**ข้อก าหนดส าคัญของกระบวนการ**...........ด าเนินการน าวิจัยและบทความลงฐานข้อมูล………...........................................................................................................................

**ตัวชี้วัดส าคัญของกระบวนการ**...............จ านวนวิจัยและบทความ................................................................................................ ..................................................

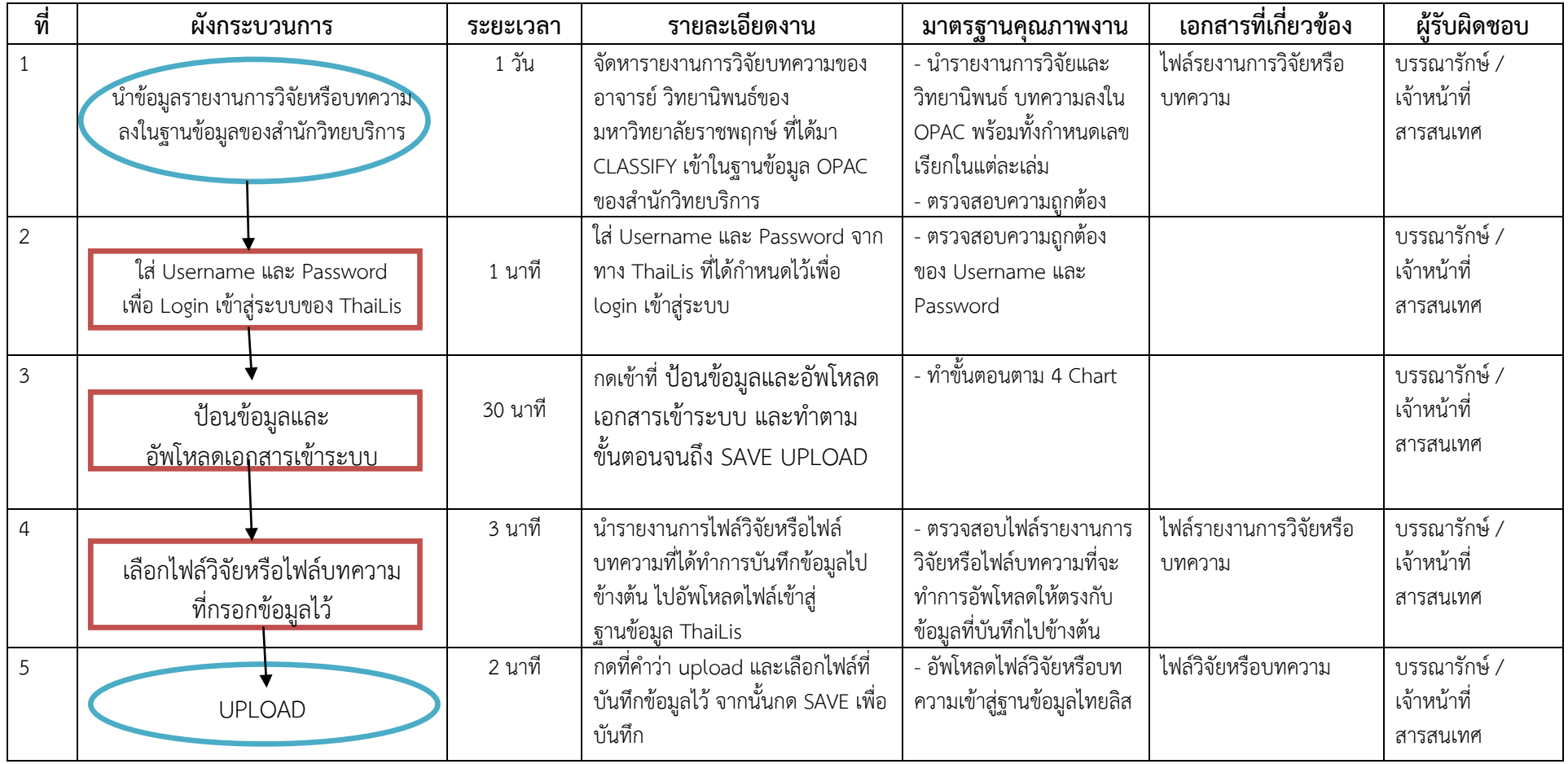